# *TAINY HMOD TAINY EMOD*

# *Product version L3 / V3 / IO / DS / E5*

# **Software Release Note**

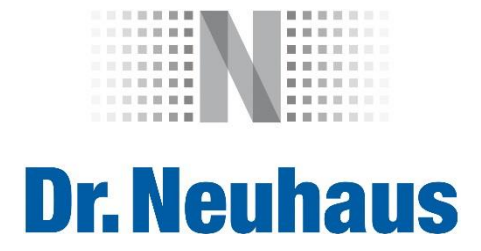

#### **Introduction**

#### **Copyright Statement**

The information contained in this publication is protected by copyright. Translations, reproduction, copying and storage in data processing systems require the explicit approval of Dr. Neuhaus Telekommunikation GmbH.

© 2016 Dr. Neuhaus Telekommunikation GmbH All rights reserved. Dr. Neuhaus Telekommunikation GmbH Papenreye 65 22453 Hamburg Germany Internet: [http://www.neuhaus.de](http://www.neuhaus.de/)

Specifications are subject to change without notice.

TAINY© is a trademark of Dr. Neuhaus Telekommunikation GmbH. All other trademarks and product names are trademarks, registered trademarks or product names of the respective title holders.

All deliveries and services are provided by Dr. Neuhaus Telekommunikation GmbH on the basis of the current version of General Terms of Business of Dr. Neuhaus Telekommunikation GmbH. All data are based on manufacturer's specification. No guarantee or responsibility for incorrect or omitted entries.

Dr. Neuhaus Telekommunikation GmbH continually endeavours to improve the products. The content of this manual and the technical specifications may be changed without prior notice.

The description of the specifications in this manual does not constitute a contract.

Product no.: 3196 Doc no.: 3196PB004 version 2.608

#### Content

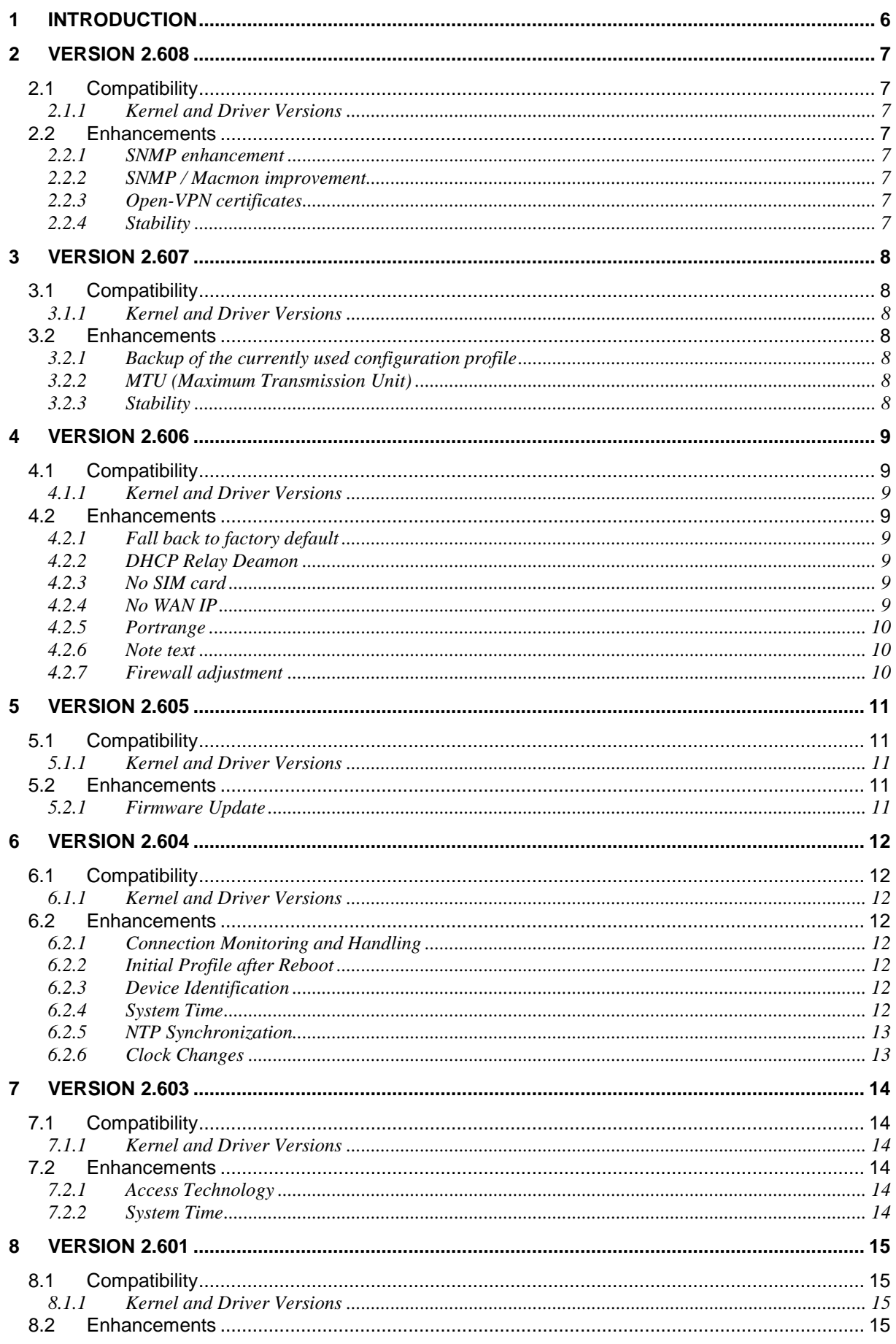

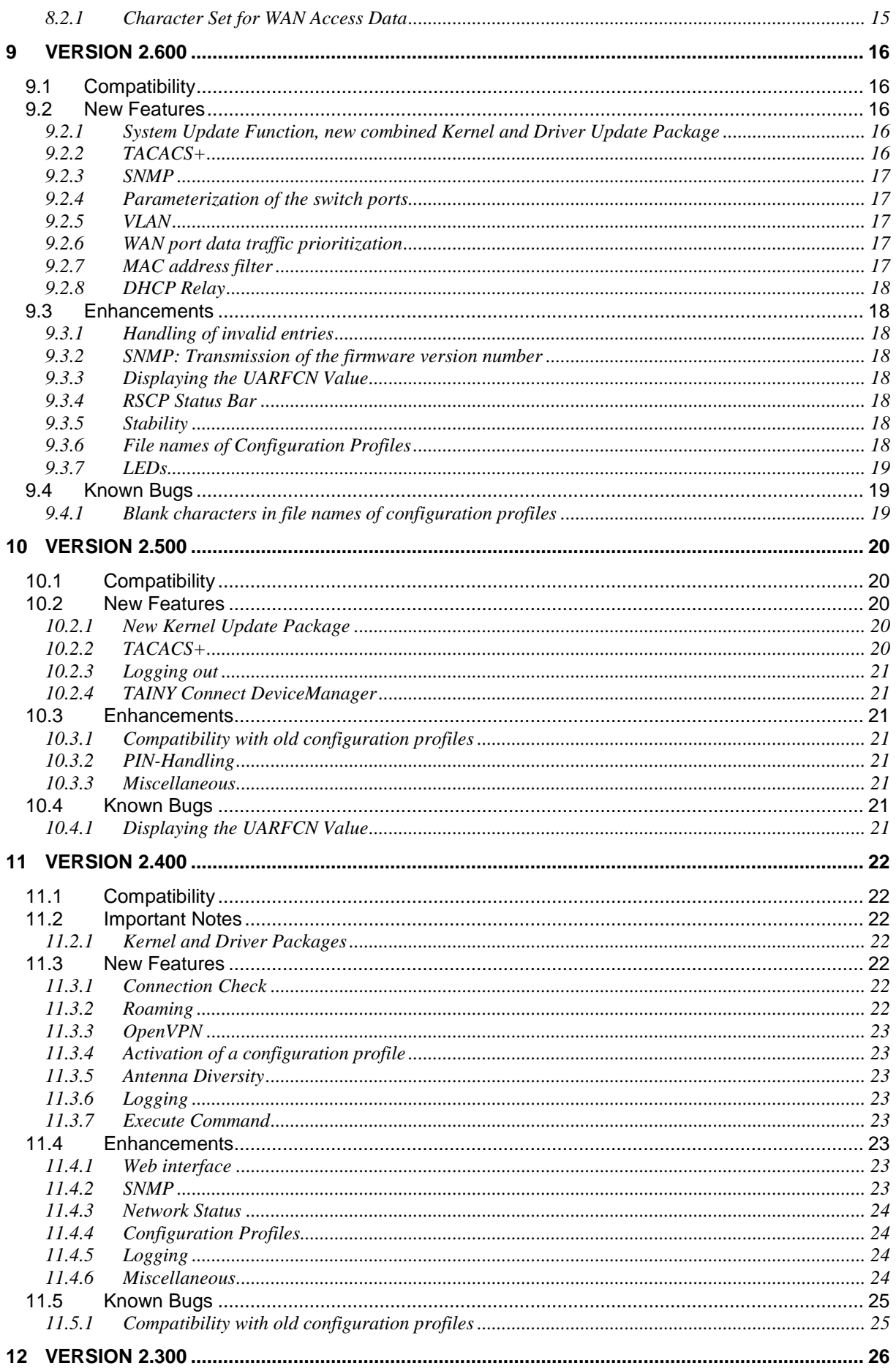

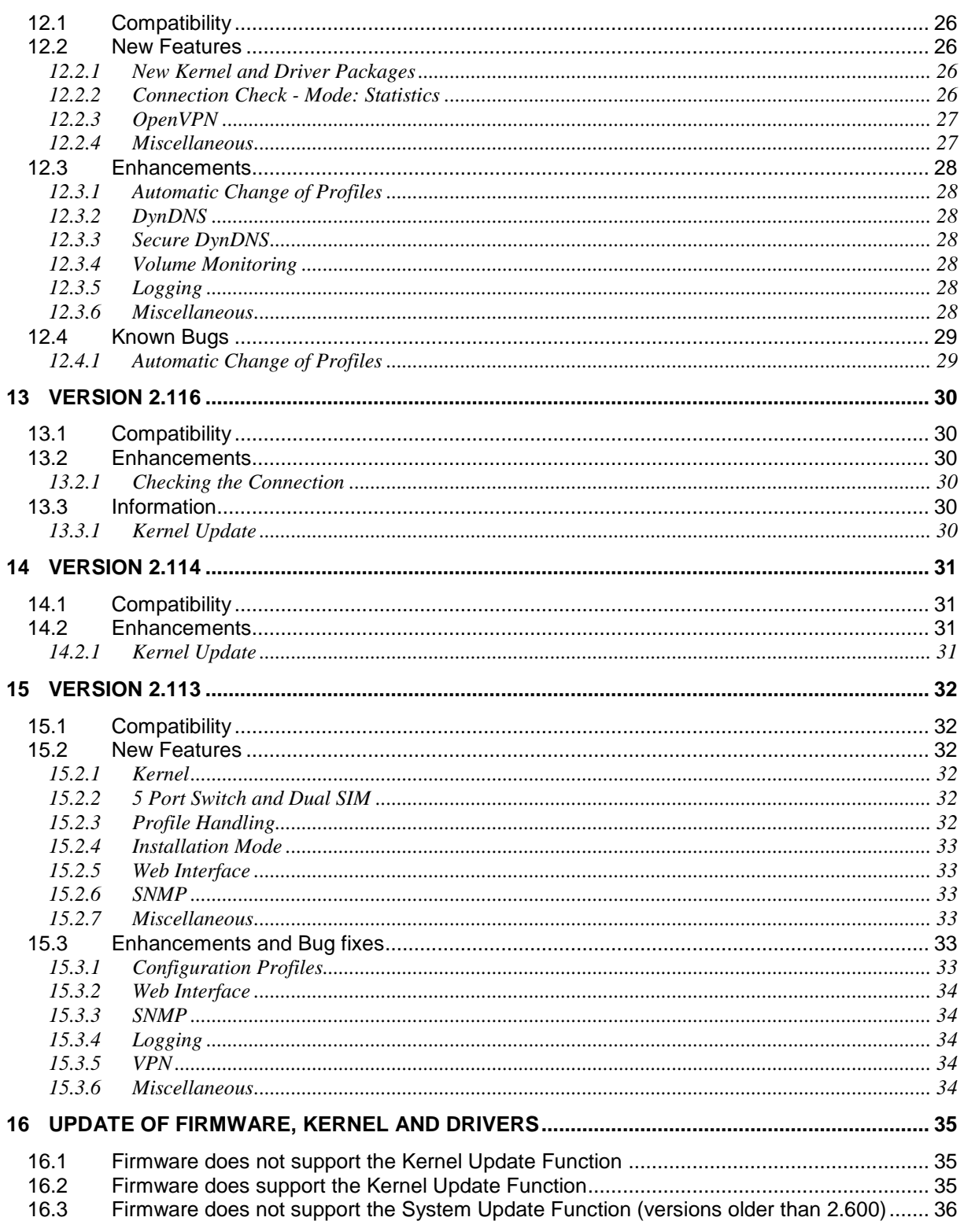

# <span id="page-5-0"></span>**1 Introduction**

This release note contains the major differences between the firmware version 2.608 and all former versions down to version 2.008 of the TAINY EMOD-V3-IO, TAINY EMOD-L3-IO, TAINY HMOD-V3-IO, TAINY HMOD-L3-IO and the product versions E5 (5 port Ethernet switch) and DS (Dual SIM). It lists new and improved functions.

#### **This release note does not apply to former generation TAINY devices (e.g. TAINY EMOD-/HMOD-L1/V2-IO) or older.**

In the interest of readability, the following collective terms are used

- TAINY xMOD-x3 (for all product variants mentioned above)
- TAINY xMOD-V3 (for the TAINY EMOD-V3-IO and TAINY HMOD-V3-IO including product version E5 and DS)
- TAINY HMOD-x3 (for the TAINY HMOD-L3-IO and TAINY HMOD-V3-IO including product version E5 and DS)

Unless otherwise noted this information applies to all variants of TAINY xMOD-x3.

First official release note version for TAINY xMOD-x3 is **Version 2.113**.

Configuration profiles created with a new version are incompatible to older releases.

The software update has to be executed incrementally. It is essential to use for every major release a specific update file. It can be necessary to perform the update in two or three steps.

<span id="page-6-0"></span>This chapter describes the major differences between version 2.608 and version 2.607. It lists new and improved functions.

<u>በ</u> The Version 2.608 is compatible to all devices of the TAINY xMOD-x3 series but the function enhancements are applicable to the following devices only:

TAINY-EMOD-L3-IO; TAINY-EMOD-L3-IO-DS;

TAINY-EMOD-V3-IO; TAINY-EMOD-V3-IO-DS;

TAINY-HMOD-L3-IO; TAINY-HMOD-L3-IO-DS;

<span id="page-6-1"></span>TAINY-HMOD-V3-IO; TAINY-HMOD-V3-IO-DS;

# **2.1 Compatibility**

The previous settings will remain active, after a firmware or kernel update.

# <span id="page-6-2"></span>**2.1.1 Kernel and Driver Versions**

Please note:

The update file **tainy\_system\_package\_update\_all\_1.2.tgz** with the version 2.608 contains a Kernel-Update to version **Linux 2.6.35.3-dnt-0.56. #19 Mon Jan 11 17:56:29 CEST 2016 armv5tejl**. A prvious Kernel-Update is not necessary.

#### <span id="page-6-3"></span>**2.2 Enhancements**

#### <span id="page-6-4"></span>**2.2.1 SNMP enhancement**

Improvement: Added SNMP Bridge und Q-Bridge support as well as IF-MIB support. LAN interfaces ETH0 and ETH1 can be switched on and off by SNMP Get/Set requests.

#### <span id="page-6-5"></span>**2.2.2 SNMP / Macmon improvement**

Improvement: Some return values for SNMP queries have been improved.

#### <span id="page-6-6"></span>**2.2.3 Open-VPN certificates**

Improvement: Possible issues arising at storing Open-VPN certificates in the profile have been fixed.

#### <span id="page-6-7"></span>**2.2.4 Stability**

Improvement: Internal processes have been optimized for further stability of the device.

<span id="page-7-0"></span>This chapter describes the major differences between version 2.607 and version 2.606. It lists new and improved functions.

### <span id="page-7-1"></span>**3.1 Compatibility**

The previous settings will remain active, after a firmware or kernel update.

#### <span id="page-7-2"></span>**3.1.1 Kernel and Driver Versions**

- Please note: The kernel included in the system update file **tainy\_ system\_ package\_ update\_all\_1.1.tgz** enhances the stability of the system and hence should be installed in any case.

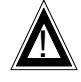

**Caution!**

Use firmware version 2.607 only with the system update package:

- **tainy\_system\_package\_update\_all\_1.1.tgz**

If you are unsure whether the system update package is installed already, preventively install it again.

To determine the installed kernel version open *Maintenance* -> *Firmware info* of the TAINY xMOD-x3's web interface. After a successful system update it should read:

- **Linux 2.6.35.3-dnt-0.56.1338 #1 Fri May 2 11:01:51 CEST 2014 armv5tejl**

Using the firmware version 2.607 with any older kernel or driver version may lead to malfunctioning of the device.

**Please follow the update instructions in chapter [16.](#page-34-0)**

#### <span id="page-7-3"></span>**3.2 Enhancements**

#### <span id="page-7-4"></span>**3.2.1 Backup of the currently used configuration profile**

Bug fix: Redesign of the backup mechanism for the currently used device configuration. In case the device detects a defective configuration at start-up it switches to a copy of the configuration used previously instead of loading the default settings.

### <span id="page-7-5"></span>**3.2.2 MTU (Maximum Transmission Unit)**

Improvement: The MTU of the WAN interface is reduced from 1500 bytes to 1452 bytes.

#### <span id="page-7-6"></span>**3.2.3 Stability**

Improvement: Internal processes have been optimized for further stability of the device.

<span id="page-8-0"></span>This chapter describes the major differences between version 2.606 and version 2.605. It lists new and improved functions.

# <span id="page-8-1"></span>**4.1 Compatibility**

The previous settings will remain active, after a firmware or kernel update.

# <span id="page-8-2"></span>**4.1.1 Kernel and Driver Versions**

- Please note: The kernel included in the system update file **tainy\_ system\_ package\_ update\_all\_1.1.tgz** enhances the stability of the system and hence should be installed in any case.

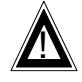

**Caution!**

Use firmware version 2.606 only with the system update package:

- **tainy\_system\_package\_update\_all\_1.1.tgz**

If you are unsure whether the system update package is installed already, preventively install it again.

To determine the installed kernel version open *Maintenance* -> *Firmware info* of the TAINY xMOD-x3's web interface. After a successful system update it should read:

- **Linux 2.6.35.3-dnt-0.56.1338 #1 Fri May 2 11:01:51 CEST 2014 armv5tejl**

Using the firmware version 2.606 with any older kernel or driver version may lead to malfunctioning of the device.

**Please follow the update instructions in chapter [16.](#page-34-0)**

#### <span id="page-8-3"></span>**4.2 Enhancements**

#### <span id="page-8-4"></span>**4.2.1 Fall back to factory default**

Bug fix: Under certain circumstances older firmware versions restarted with factory default settings.

### <span id="page-8-5"></span>**4.2.2 DHCP Relay Deamon**

Improvement: Exchange of the DHCP relay daemon. New DHCP helper service works also with IPsec.

#### <span id="page-8-6"></span>**4.2.3 No SIM card**

Improvement: Changed timeout until restart to 60min if no SIM card is inserted in the TAINY xMOD.

### <span id="page-8-7"></span>**4.2.4 No WAN IP**

Improvement: In case the TAINY xMOD does not get an IP from the provider within 60 minutes the device will do an automatic restart.

### <span id="page-9-0"></span>**4.2.5 Portrange**

Advanced configuration: It is now possible to configure port ranges in the traffic priority rules.

#### <span id="page-9-1"></span>**4.2.6 Note text**

Applied new 'note' text on the following web pages: "DHCP" and "Traffic Priority"

### <span id="page-9-2"></span>**4.2.7 Firewall adjustment**

Adjustment: The automatically configured firewall, responsible for the LAN, has been enhanced. Devices in the local area network are accessible from the SSH management console of the TAINY xMOD via ports 22 and 23.

<span id="page-10-0"></span>This chapter describes the major differences between version 2.605 and version 2.604. It lists new and improved functions.

# <span id="page-10-1"></span>**5.1 Compatibility**

The previous settings will remain active, after a firmware or kernel update.

# <span id="page-10-2"></span>**5.1.1 Kernel and Driver Versions**

- Please note: The kernel included in the system update file **tainy\_ system\_ package\_ update\_all\_1.1.tgz** enhances the stability of the system and hence should be installed in any case.

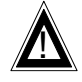

**Caution!**

Use firmware version 2.605 only with the system update package:

- **tainy\_system\_package\_update\_all\_1.1.tgz**

If you are unsure whether the system update package is installed already, preventively install it again.

To determine the installed kernel version open *Maintenance* -> *Firmware info* of the TAINY xMOD-x3's web interface. After a successful system update it should read:

- **Linux 2.6.35.3-dnt-0.56.1338 #1 Fri May 2 11:01:51 CEST 2014 armv5tejl**

Using the firmware version 2.605 with any older kernel or driver version may lead to malfunctioning of the device.

**Please follow the update instructions in chapter [16.](#page-34-0)**

#### <span id="page-10-3"></span>**5.2 Enhancements**

#### <span id="page-10-4"></span>**5.2.1 Firmware Update**

Bug fix: Under certain circumstances older firmware versions restarted with factory default settings after a firmware update.

<span id="page-11-0"></span>This chapter describes the major differences between version 2.604 and version 2.603. It lists new and improved functions.

### <span id="page-11-1"></span>**6.1 Compatibility**

The previous settings will remain active, after a firmware or kernel update.

#### <span id="page-11-2"></span>**6.1.1 Kernel and Driver Versions**

- Please note: The kernel included in the system update file **tainy\_ system\_ package\_ update\_all\_1.1.tgz** enhances the stability of the system and hence should be installed in any case.

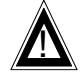

**Caution!**

Use firmware version 2.604 only with the system update package:

- **tainy\_system\_package\_update\_all\_1.1.tgz**

If you are unsure whether the system update package is installed already, preventively install it again.

To determine the installed kernel version open *Maintenance* -> *Firmware info* of the TAINY xMOD-x3's web interface. After a successful system update it should read:

- **Linux 2.6.35.3-dnt-0.56.1338 #1 Fri May 2 11:01:51 CEST 2014 armv5tejl**

Using the firmware version 2.604 with any older kernel or driver version may lead to malfunctioning of the device.

**Please follow the update instructions in chapter [16.](#page-34-0)**

#### <span id="page-11-3"></span>**6.2 Enhancements**

#### <span id="page-11-4"></span>**6.2.1 Connection Monitoring and Handling**

Enhanced handling at loss of the WAN IP address. The device reboots after approx. 20 minutes without IP address.

#### <span id="page-11-5"></span>**6.2.2 Initial Profile after Reboot**

The activation of the *Initial profile after reboot* has been stabilized.

#### <span id="page-11-6"></span>**6.2.3 Device Identification**

The BLANK character is added to the character set for the Device identification parameters *Line 1* to *Line 4*.

#### <span id="page-11-7"></span>**6.2.4 System Time**

Bug fix: The multiple addition of the time zone at reboot still occurred with firmware version 2.603 under certain circumstances.

# <span id="page-12-0"></span>**6.2.5 NTP Synchronization**

Bug fix: Under certain circumstances the NTP synchronization could not start correctly in former firmware versions, when the time difference between system time and real time was too large, especially when NTP synchronization had been activated, before the device had been assigned a WAN IP address by the provider.

#### <span id="page-12-1"></span>**6.2.6 Clock Changes**

Bug fix: In rare cases former TAINY xMOD firmware versions could enter a one-hour cyclic reboot at clock changes.

<span id="page-13-0"></span>This chapter describes the major differences between version 2.603 and version 2.601. It lists new and improved functions.

### <span id="page-13-1"></span>**7.1 Compatibility**

The previous settings will remain active, after a firmware or kernel update.

#### <span id="page-13-2"></span>**7.1.1 Kernel and Driver Versions**

- Please note: The kernel included in the system update file **tainy\_ system\_ package\_ update\_all\_1.1.tgz** enhances the stability of the system and hence should be installed in any case.

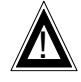

#### **Caution!**

Use firmware version 2.603 only with the system update package:

- **tainy\_system\_package\_update\_all\_1.1.tgz**

If you are unsure whether the system update package is installed already, preventively install it again.

To determine the installed kernel version open *Maintenance* -> *Firmware info* of the TAINY xMOD-x3's web interface. After a successful system update it should read:

- **Linux 2.6.35.3-dnt-0.56.1338 #1 Fri May 2 11:01:51 CEST 2014 armv5tejl**

Using the firmware version 2.603 with any older kernel or driver version may lead to malfunctioning of the device.

**Please follow the update instructions in chapter [16.](#page-34-0)**

#### <span id="page-13-3"></span>**7.2 Enhancements**

#### <span id="page-13-4"></span>**7.2.1 Access Technology**

Bug fix: In rare cases the command to switch the access technology (2G/3G) had not been executed by the device in former firmware versions. This bug is fixed in firmware version 2.603.

#### <span id="page-13-5"></span>**7.2.2 System Time**

Bug fix: In some former firmware versions, on each reboot the configured time zone had been added to the local time (UTC + time zone) not to the UTC, i.e. the time zone had been added more than once. This bug is fixed in firmware version 2.603.

<span id="page-14-0"></span>This chapter describes the major differences between version 2.601 and version 2.600. It lists new and improved functions.

# <span id="page-14-1"></span>**8.1 Compatibility**

The previous settings will remain active, after a firmware or kernel update.

# <span id="page-14-2"></span>**8.1.1 Kernel and Driver Versions**

- Please note: The kernel included in the system update file **tainy\_ system\_ package\_ update\_all\_1.1.tgz** enhances the stability of the system and hence should be installed in any case.

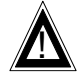

**Caution!**

Use firmware version 2.601 only with the system update package:

- **tainy\_system\_package\_update\_all\_1.1.tgz**

If you are unsure whether the system update package is installed already, preventively install it again.

To determine the installed kernel version open *Maintenance* -> *Firmware info* of the TAINY xMOD-x3's web interface. After a successful system update it should read:

- **Linux 2.6.35.3-dnt-0.56.1338 #1 Fri May 2 11:01:51 CEST 2014 armv5tejl**

Using the firmware version 2.601 with any older kernel or driver version may lead to malfunctioning of the device.

**Please follow the update instructions in chapter [16.](#page-34-0)**

#### <span id="page-14-3"></span>**8.2 Enhancements**

# <span id="page-14-4"></span>**8.2.1 Character Set for WAN Access Data**

The character '#' is added to the character set for the WAN (EDGE/UMTS) access data parameters *User name* and *Password*. The character set comprises the following characters now:

 $\#\mathbb{G}\sim$   $\%\$ \$, \*'=!+-\\/?(){}.:; [] 0123456789 ABCDEFGHIJKLMNOPQRSTUVWXYZ abcdefghijklmnopqrstuvwxyz

<span id="page-15-0"></span>This chapter describes the major differences between version 2.600 and version 2.500. It lists new and improved functions.

#### <span id="page-15-1"></span>**9.1 Compatibility**

The previous settings will remain active, after a firmware or kernel update.

#### <span id="page-15-2"></span>**9.2 New Features**

### <span id="page-15-3"></span>**9.2.1 System Update Function, new combined Kernel and Driver Update Package**

- Firmware version 2.600 introduces a new system update function. It allows the user to install the kernel and all important driver files in a single update process. It is an enhancement to the former kernel update function and replaces it.
- In addition a new system update package has been generated, that combines a new kernel file and all driver files needed for a complete update:
	- **tainy\_system\_package\_update\_all\_1.1.tgz**
- Please note: The kernel included in this system update file enhances the stability of the system and hence should be installed in any case.

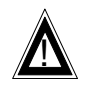

#### **Caution!**

Use firmware version 2.600 only with the system update package:

- **tainy\_system\_package\_update\_all\_1.1.tgz**

If you are unsure whether the system update package is installed already, preventively install it again.

To determine the installed kernel version open *Maintenance* -> *Firmware info* of the TAINY xMOD-x3's web interface. After a successful system update it should read:

- **Linux 2.6.35.3-dnt-0.56.1338 #1 Fri May 2 11:01:51 CEST 2014 armv5tejl**

Using the firmware version 2.600 with any older kernel or driver version may lead to malfunctioning of the device.

#### **Please follow the update instructions in chapter [16.](#page-34-0)**

#### <span id="page-15-4"></span>**9.2.2 TACACS+**

- From firmware version 2.600 on the TAINY xMOD-x3 supports the configuration of a secondary TACACS+ server. The secondary server can be used by the TAINY xMOD-x3 for authentication, if the primary TACACS+ server is not available or its use fails for some other reason.
- From firmware version 2.600 it is possible to change TACACS+ parameters while being logged on to the TAINY xMOD via TACACS+.

The ordinary, direct log in can be deactivated from firmware version 2.600 on, so that you can access the device exclusively via TACACS+ authentication.

In this case SSH connections are also blocked.

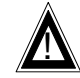

#### **Caution!**

If the ordinary, direct log in is deactivated, the TAINY xMODx3 must be able to connect to at least one of the configured TACACS+ servers. Otherwise it would be impossible to get access to the device any more.

In this case use the front push button to reset the device to factory default.

#### <span id="page-16-0"></span>**9.2.3 SNMP**

From firmware version 2.600 on the TAINY xMOD-x3 supports the version 3 of the Simple Network Management Protocol (SNMPv3).

#### <span id="page-16-1"></span>**9.2.4 Parameterization of the switch ports**

- The following options can be set individually for each port of the TAINY xMOD-x3:
	- Enabled: This parameter allows the user to switch the respective port on or off
	- Mode: This parameter contains the transmission settings of the respective port. The following modes are supported:
		- Automatic
		- **10M/Half Duplex**
		- **-** 10M/Full Duplex
		- 100M/Half Duplex
		- 100M/Full Duplex

#### <span id="page-16-2"></span>**9.2.5 VLAN**

- A new VLAN (Virtual Local Area Network) function has been added to the TAINY xMOX-x3 in firmware version 2.600. With VLAN the user is able to divide the common network of the switch ports into various independent sub-networks.

#### <span id="page-16-3"></span>**9.2.6 WAN port data traffic prioritization**

- The TAINY xMOD allows to set rules in order to prioritize different data streams.
- Data streams are defined by *Source Network*, *Destination Network*, *Protocol*, and *Destination Port*.
- There three prioritization levels: *High*, *Medium* und *Low*.
- A *Default priority* sets the priority for all non-defined data streams.

#### <span id="page-16-4"></span>**9.2.7 MAC address filter**

In order to enhance the protection against unauthorized access to the TAINY xMOD-x3 a new MAC address filter has been implemented. It enables the user to determine, which devices are allowed to get local access to the TAINY xMOD-x3. Enter here the MAC addresses of the

devices which may get access. Devices with any other MAC address will be rejected.

- If the MAC address filter is deactivated or the *List of allowed MAC Addresses* is empty, the MAC address will not be checked.

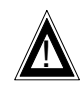

#### **Caution!**

It is possible to configure the device so incorrectly that you cannot get local access to the TAINY xMOD-x3 anymore. In this case use the front push button to reset the device to factory default.

# <span id="page-17-0"></span>**9.2.8 DHCP Relay**

- From firmware version 2.600 on the TAINY xMOD-x3 supports *DHCP relay*. If DHCP relay is enabled, DHCP requests from devices locally connected to the TAINY xMOD-x3 are not processed by the DHCP server of the TAINY xMOD but forwarded to an external DHCP server, which can be configured in the TAINY xMOD-x3. The TAINY xMOD-x3 only passes on the DHCP requests and answers between the external DHCP server and the locally connected DHCP client in this mode.

#### <span id="page-17-1"></span>**9.3 Enhancements**

# <span id="page-17-2"></span>**9.3.1 Handling of invalid entries**

With this firmware version, incorrect entries in the web-interface (entry not within range of values, invalid characters etc.) will not be replaced by the default value any more but the previous value will be maintained.

#### <span id="page-17-3"></span>**9.3.2 SNMP: Transmission of the firmware version number**

Bug fix: the firmware version number will be transmitted correctly via SNMP in this firmware version.

#### <span id="page-17-4"></span>**9.3.3 Displaying the UARFCN Value**

Bug fix: the UARFCN (UTRAN Absolute Radio Frequency Channel Number) of the current and the neighbouring wireless cell will be displayed correctly in this firmware version.

#### <span id="page-17-5"></span>**9.3.4 RSCP Status Bar**

**ONLY** TAINY HMOD-x3 - Bug fix: If no RSCP value can be obtained it is indicated by an empty white status bar instead of the full green status bar of older firmware versions (Network Status, 3G mode).

# <span id="page-17-6"></span>**9.3.5 Stability**

Internal processes have been optimized for further stability of the device.

#### <span id="page-17-7"></span>**9.3.6 File names of Configuration Profiles**

File names of configuration profiles may contain the blank character from firmware version 2.600 on.

# <span id="page-18-0"></span>**9.3.7 LEDs**

**ONLY** TAINY xMOD-x3-E5 - The behaviour of the LINK and DATA LEDS of the Ethernet ports have been synchronised with this firmware version.

### <span id="page-18-1"></span>**9.4 Known Bugs**

#### <span id="page-18-2"></span>**9.4.1 Blank characters in file names of configuration profiles**

- Under specific conditions the usage of configuration profiles with file names that contain blank characters may lead to malfunctioning of the device. Therefore we strongly recommend to use this firmware version only with configuration files without the blanks in the file or profile name.

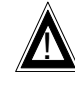

**Caution!** If possible use only configuration profiles without blank characters in the file or profile name with firmware version 2.600.

<span id="page-19-0"></span>This chapter describes the major differences between version 2.500 and version 2.400. It lists new and improved functions.

#### <span id="page-19-1"></span>**10.1 Compatibility**

The previous settings will remain active, after a firmware or kernel update.

#### <span id="page-19-2"></span>**10.2 New Features**

#### <span id="page-19-3"></span>**10.2.1 New Kernel Update Package**

- Kernel: The new update package *kernel\_2.6.35.3-1252\_arm.ipk* contains some general enhancements and is necessary for the TACACS+ functionality.

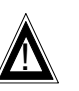

#### **Caution!**

Use firmware version 2.500 only with the following kernel and driver versions or newer:

- kernel package kernel 2.6.35.3-1252\_arm.ipk (**Linux 2.6.35.3-dnt-0.55.1252 #1 Mon Oct 7 15:03:01 CEST 2013 armv5tejl**)
- driver package **dnt3196\_1.00-1252\_arm.ipk**
- driver package **openvpn\_2.2.2\_arm.ipk**
- driver package **lighttpd\_1.4.32\_arm.ipk**

If you are unsure whether the driver packages are installed already, preventively install them again.

To determine the installed kernel version open *Maintenance* -> *Firmware info* of the TAINY xMOD-x3's web interface.

Using the firmware version 2.500 with any older kernel or driver version may lead to malfunctioning of the device.

**Please follow the update instructions in chapter [16.](#page-34-0)**

### <span id="page-19-4"></span>**10.2.2 TACACS+**

- In addition to the normal login procedure at which the user logs in directly to the TAINY xMOD-x3, firmware version 2.500 allows a login via TACACS+ (**T**erminal **A**ccess **C**ontroller **A**ccess **C**ontrol **S**ystem Plus). With TACACS+ user administration, authentication and authorisation are performed by a separate TACACS+ server which is connected to the local network of the TAINY xMOD-x3.
- By default the TACACS+ function is deactivated. The activation and configurations of TACACS+ is done via the web interface of the TAINY xMOD-x3.
- Users, logged on to the TAINY xMOD-x3 via TACACS+ have restricted access to certain configuration websites.

# <span id="page-20-0"></span>**10.2.3 Logging out**

- Manually: The new menu item Log Out allows the user to sign out of the TAINY xMOD-x3 manually.
- Automatically: If the configuration connection stays idle for at least 15 min, the device terminates the connection automatically.
- Once the user has been signed off automatically or manually, the connection must be re-established, before he can access the device's web interface again.
- The Log out functions (automatic and manual) work for *TACACS+* connections as well as for direct (*local*) connections.

### <span id="page-20-1"></span>**10.2.4 TAINY Connect DeviceManager**

From firmware version 2.500 on the TAINY xMOD-x3 supports the configuration tool *TAINY Connect DeviceManager*.

#### <span id="page-20-2"></span>**10.3 Enhancements**

#### <span id="page-20-3"></span>**10.3.1 Compatibility with old configuration profiles**

Bug fix: Configuration profiles which were created with older firmware versions than 2.300 are no longer considered invalid when being activated by firmware version 2.500.

#### <span id="page-20-4"></span>**10.3.2 PIN-Handling**

- Enhanced PIN handling in order to avoid the unintentional blocking of SIM card(s) (PIN ERROR state).
- Restoring the factory default of the TAINY xMOD-x3 via front button or web interface will reset the PIN ERROR state.

#### <span id="page-20-5"></span>**10.3.3 Miscellaneous**

Bug fix: Restoring the factory default of the TAINY xMOD-x3 via front button or web interface deletes all OpenVPN configuration files and the root server certificate.

#### <span id="page-20-6"></span>**ONLY** TAINY xMOD-x3-DS - Enhanced switching between SIM card slots.

#### **10.4 Known Bugs**

#### <span id="page-20-7"></span>**10.4.1 Displaying the UARFCN Value**

**ONLY** TAINY HMOD-x3 - Under specific conditions the UARFCN (UTRAN Absolute Radio Frequency Channel Number) value of the current and the neighbouring wireless cells may not be displayed on the *Network Status* website.

<span id="page-21-0"></span>This chapter describes the major differences between version 2.400 and version 2.300. It lists new and improved functions.

### <span id="page-21-1"></span>**11.1 Compatibility**

The previous settings will remain active, after a firmware or kernel update.

**Caution!**

#### <span id="page-21-2"></span>**11.2 Important Notes**

#### <span id="page-21-3"></span>**11.2.1 Kernel and Driver Packages**

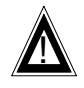

Use firmware version 2.400 only with the following kernel and driver versions or newer:

- kernel **Linux 2.6.35.3-dnt-0.53.945 #1 Thu Nov 8 11:48:50 CET 2012 armv5tejl**
- driver package **dnt3196\_1.00\_arm.ipk**
- driver package **openvpn\_2\_2\_2\_arm.ipk**

If you are unsure whether the driver packages are installed already, preventively install them again.

To determine the installed kernel version open *Maintenance* -> *Firmware info* of the TAINY xMOD-x3's web interface.

Using the firmware version 2.400 with any older kernel or driver version may lead to malfunctioning of the device.

**Please follow the update instructions in chapter [16.](#page-34-0)**

#### <span id="page-21-4"></span>**11.3 New Features**

#### <span id="page-21-5"></span>**11.3.1 Connection Check**

From firmware version 2.400 onwards the parameter "interval for connection check" can also be defined in seconds. For this purpose, an additional drop down menu is implemented on the "Connection Check" webpage.

#### <span id="page-21-6"></span>**11.3.2 Roaming**

The newly implemented roaming mode "User" allows the user to define a specific network ID to which the device tries to connect exclusively. Any other available mobile network will be ignored by the TAINY.

<span id="page-22-0"></span>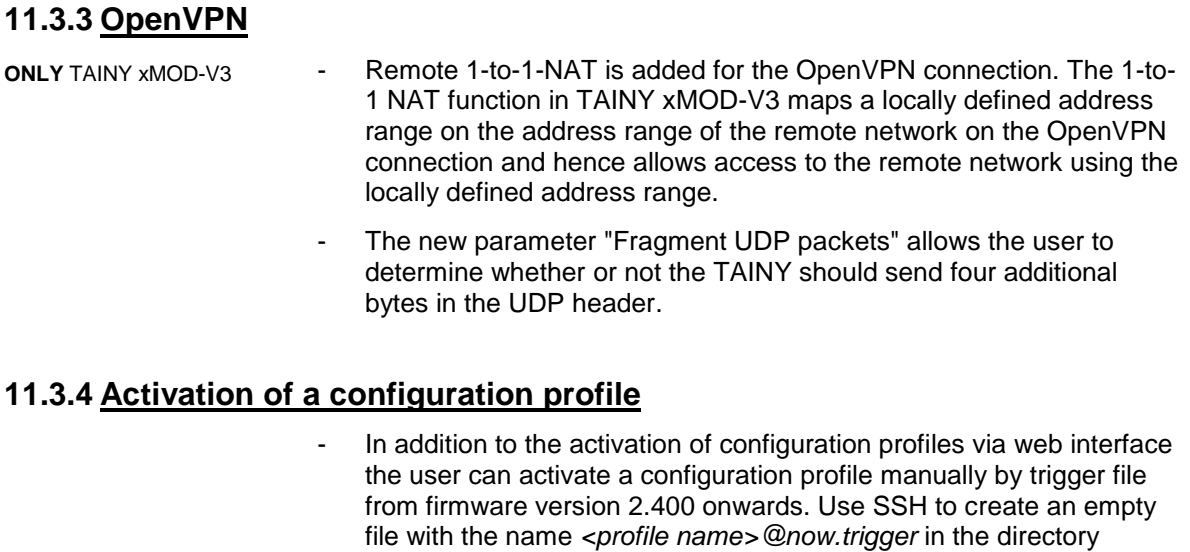

#### <span id="page-22-2"></span><span id="page-22-1"></span>**11.3.5 Antenna Diversity**

- **ONLY** TAINY HMOD-x3 From firmware version 2.400 onwards the antenna diversity can be switched on or off via the web interface.
	- By default antenna diversity is deactivated.

*/opt/dnt/webserver/profiles*.

#### <span id="page-22-3"></span>**11.3.6 Logging**

A live log output is added to the TAINY's "Logging" webpage. This live log outputs the 20 latest log messages.

#### <span id="page-22-4"></span>**11.3.7 Execute Command**

From firmware version 2.400 onwards the TAINY webserver provides a command line for LINUX commands. The command line is located at *Maintenance* -> *Execute Command*. Responses to LINUX commands are output on the same webpage.

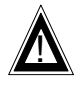

#### **Caution**

This function should only be used for problem analysis. Careless use can reduce the stability and performance of the system. It is possible to configure the device so incorrectly with Linux commands that it has to be sent in to service. In this case, please contact your dealer or distributor.

#### <span id="page-22-5"></span>**11.4 Enhancements**

#### <span id="page-22-6"></span>**11.4.1 Web interface**

Revision of the complete web interface in order to improve reliability and the detection of invalid parameter entries.

#### <span id="page-22-7"></span>**11.4.2 SNMP**

- SNMP supports the new parameters ICCID (serial number of the SIM card in use) and Access Technology (2G/3G).
- An updated version of the TAINY's MIB (DNT-GSM-MIB.TXT) has been created.

### <span id="page-23-0"></span>**11.4.3 Network Status**

- Complete revision of the "Installation mode":
	- "Network Status" replaces "Installation mode".
		- Different functions and output for 2G and 3G operation (only TAINY HMOD-x3).
		- In contrast to former firmware versions "Network Status" is always "on". The parameter "Fast refresh of the network status for (minutes)" allows the activation of a shorter data retrieval interval, comparable to the activated "Installation mode" of former firmware versions. The webpage refreshes every 3s in any case.

# <span id="page-23-1"></span>**11.4.4 Configuration Profiles**

- Improved internal detection and handling of incorrect or invalid configuration profiles and profile files by the device.
- Improved detection and handling of incorrect or invalid configuration profiles and profile files by the webserver.

### <span id="page-23-2"></span>**11.4.5 Logging**

- Information about memory and CPU load is added to the logging (periodical entries). After a reboot, the information is written to the log file every 10 min for the first hour, after that once an hour.
- Information about the current temperature of the GSM/UMTS module is added to the logging (periodical entries).
- Information about the currently used network technology (2G/3G) is added to the logging.
- Information about all mobile networks visible to the device is added to logging (periodical entries).
- The content of the 'Preferred Operator List' is added to the logging (periodical entries). This list is determined by the SIM card's network provider and contains the mobile networks preferably used by the SIM card when it is operated abroad.
- The periodical output of information about the visible mobile networks and the 'Preferred Operator List' is deactivated 300 min after the last reboot of the TAINY.
- Revision of existing log entries.

#### <span id="page-23-3"></span>**11.4.6 Miscellaneous**

- In order to improve stability the following items have been modified:
	- internal communication
	- internal detection and handling of errors
	- connecting process and connection monitoring
	- timing
	- data handling
- Bug fix: In rare cases former versions of the TAINY firmware started multiple instances of the OpenVPN service. This bug is fixed in firmware version 2.400.

# <span id="page-24-0"></span>**11.5 Known Bugs**

# <span id="page-24-1"></span>**11.5.1 Compatibility with old configuration profiles**

- Configuration profiles which were created with older firmware versions than 2.300 may be considered invalid when being activated by firmware version 2.400. As a workaround those configuration profiles can be uploaded to a TAINY with firmware version 2.300 and afterwards exported again. The resulting configuration profile will be accepted by firmware version 2.400.

<span id="page-25-0"></span>This chapter describes the major differences between version 2.300 and version 2.116. It lists new and improved functions.

### <span id="page-25-1"></span>**12.1 Compatibility**

The previous settings will remain active, after a firmware or kernel update.

#### <span id="page-25-2"></span>**12.2 New Features**

#### <span id="page-25-3"></span>**12.2.1 New Kernel and Driver Packages**

- Kernel: The new update package *kernel\_2.6.35.3\_arm\_Nov08.ipk* contains some general enhancements and is necessary for the OpenVPN functionality (TAINY xMOD-V3 only).
- OpenVPN driver package: For OpenVPN support the driver package *openvpn\_2.2.2\_arm.ipk* is essential.

**Caution!** 

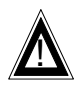

Use firmware version 2.300 only with the kernel version **Linux 2.6.35.3-dnt-0.53.945 #1 Thu Nov 8 11:48:50 CET 2012 armv5tejl** or newer (you will find the currently installed firmware version on the webpage "Firmware Info"). Using the firmware 2.300 in conjunction with an older kernel version may lead to malfunctioning of the device.

#### **Please follow the update instructions in chapter [16.](#page-34-0) Caution!**

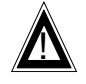

Before using the device install the driver package **openvpn\_2\_2\_2\_arm.ipk**. Using the TAINY xMOD-x3 without the drivers of this package may lead to malfunctioning of the device

#### **Please follow the update instructions in chapter [16.](#page-34-0) Caution!**

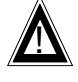

Before using the device install the driver package **dnt3196\_1.00\_arm.ipk**. Using the TAINY xMOD-x3 without the drivers of this package may lead to malfunctioning of the device

**Please follow the update instructions in chapter [16.](#page-34-0)**

# <span id="page-25-4"></span>**12.2.2 Connection Check - Mode: Statistics**

- A new mode "Statistics" is added to the connection check function (including adapted webpage and new parameter set added to configuration):

In "Statistics" mode the success of ICMP ping requests is monitored over a definable interval. After the interval has expired, the rate of successful ping requests (percentage ratio of number of received ping responses to number of submitted ping requests) is compared with the value of a definable success threshold. If the success rate falls below the threshold value the test failed and the respective predefined action will be taken.

# <span id="page-26-0"></span>**12.2.3 OpenVPN**

- **ONLY** TAINY xMOD-V3 A newly implemented function enables devices with IPsec VPN capability (TAINY xMOD-V3) to configure OpenVPN connections to a remote station.
	- **Please Note:** The implementation of OpenVPN is currently restricted to the use of username and password in combination with a root server certificate.
	- In addition to ordinary data transfer the following services and protocols are supported amongst others:
		- ICMP including connection check
		- SNMP
		- NTP time synchronization
		- **FTP** uploads
		- DynDNS
		- IPsec VPN
		- Secure DynDNS
		- remote access to the TAINY per SSH
		- remote access to the TAINY per HTTPS
	- New websites are added for the configuration and monitoring of OpenVPN connections.
	- The status of the OpenVPN connection is added to the website "Overview".
	- A new kernel supporting OpenVPN has been built

#### **Caution!**

In order to use OpenVPN you need to install the kernel package *kernel\_2.6.35.3\_arm\_Nov08.ipk* and the driver package *openvpn\_2.2.2\_arm.ipk* in conjunction with firmware version 2.300 or newer. In addition the driver package *dnt3196\_1.00\_arm.ipk* must be installed for stability reasons.

#### **Please follow the update instructions in chapters [12.2.1](#page-25-3) and [16.](#page-34-0)**

#### <span id="page-26-1"></span>**12.2.4 Miscellaneous**

- MSS: The maximum segment size can be set via web interface
- Local NAT: The use of network address translation on the local interface can be enabled/disabled via web interface.
- UDP keep alive interval: The UDP keep-alive interval can be set via web interface (100s to 2000s). This parameter determines the interval used for sending UDP keep alive datagrams, in order to preserve UPD routing information inside the TAINY. This parameter is valid for all UDP 'connections' of the TAINY.
- Roaming mode "User": Via web interface the user can determine an exclusive roaming partner by setting the net ID of the respective provider.
- **ONLY** product version DS SIM card slot selection mode "Random". In addition to the direct selection of one of the two SIM card slots the new mode forces the TAINY to choose a random SIM card slot at start-up.

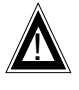

### <span id="page-27-0"></span>**12.3 Enhancements**

#### <span id="page-27-1"></span>**12.3.1 Automatic Change of Profiles**

For stability reasons an automatic fallback to another profile due to a system reboot of the TAINY (*Initial profile after reboot*) is delayed for 60s with this firmware version.

### <span id="page-27-2"></span>**12.3.2 DynDNS**

- Enhanced DynDNS implementation
- IP address update messages are submitted only at a change of the IP address or a parameter change.

#### <span id="page-27-3"></span>**12.3.3 Secure DynDNS**

- Characteristics of the Secure DynDNS re-schedule timer fixed.

### <span id="page-27-4"></span>**12.3.4 Volume Monitoring**

- Reduced calculation cycle: With this firmware version the transferred data volume is calculated and updated every 30s.
- Enhanced input field: The input field "Maximum data volume in bytes per month" has been enhanced to 15 digits with this firmware version. Hence the maximum data volume is enhanced to a maximum of 999999999999999 bytes.
- The default messages for Warning and Alarm SMS have been altered to "Warning:Max Data Volume reached" and "Alert:Max Data Volume reached".
- The character set for Warning and Alarm SMS messages is determined more precisely and added to the website:

<Space>,\*'#%=<>!&+-/?().:;0123456789 ABCDEFGHIJKLMNOPQRSTUVWXYZ abcdefghijklmnopqrstuvwxyz

# <span id="page-27-5"></span>**12.3.5 Logging**

- Enhanced logging for
	- Reboot of the TAINY
	- Disconnect of the WAN
	- Shut down requests (internally or received from an external source)
- Seconds added to the timestamp of log entries
- Product name added to log entries

#### <span id="page-27-6"></span>**12.3.6 Miscellaneous**

- Alarm SMS for event 1 and 2: The number of characters per SMS is enhanced from 50 to 160
- Character set for SMS messages is determined more precisely and added to the website:

<Space>,\*'#%=<>!&+-/?().:;0123456789 ABCDEFGHIJKLMNOPQRSTUVWXYZ abcdefghijklmnopqrstuvwxyz

The deactivation of the connection check is fixed

- SNMP trap characteristics fixed: When an enabled SNMP trap ("Event: Change to a configuration profile") is disabled by the activation of a new profile (i.e. the respective SNMP trap function is disabled in the new profile), a final SNMP trap will be sent to notify the profile change, before the trap is disabled eventually.
- Enhanced start-up procedure of the application
- Stabilized handling of the internal memory
- Revision of several websites

#### <span id="page-28-0"></span>**12.4 Known Bugs**

# <span id="page-28-1"></span>**12.4.1 Automatic Change of Profiles**

During the activation of an invalid configuration profile the corresponding internal error message may not be processed, determined by the system.

This may lead to a reset of all parameters to factory default, while at the same time a false profile name is written to the configuration and output via the web interface.

<span id="page-29-0"></span>This chapter describes the major differences between version 2.116 and version 2.114. It lists new and improved functions.

### <span id="page-29-1"></span>**13.1 Compatibility**

The previous settings will remain active, after a firmware or kernel update.

#### <span id="page-29-2"></span>**13.2 Enhancements**

#### <span id="page-29-3"></span>**13.2.1 Checking the Connection**

In previous firmware versions a failure of the connection check (i.e. the configured host does not answer) in conjunction with the parameter "Activity on faulty connection" set to "Renew connection" could prompt the device to stop reconnecting to the WAN. This behaviour has been corrected with the current firmware version.

#### <span id="page-29-4"></span>**13.3 Information**

#### <span id="page-29-5"></span>**13.3.1 Kernel Update**

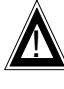

#### **Caution!**

Use firmware version 2.116 only with the kernel version from **Linux 2.6.35.3-dnt-0.53.872 #1 Thu Aug 9 11:04:57 CEST 2012 armv5tejl** or newer. Using the firmware 2.116 in conjunction with an older kernel version may lead to malfunctioning of the device.

**Please follow the update instructions in chapter [16.](#page-34-0)** 

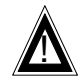

#### **Caution!**

Before using the device install the driver package **dnt3196\_1.00\_arm.ipk**. Using the TAINY xMOD-x3 without the drivers of this package may lead to malfunctioning of the device.

**Please follow the update instructions in chapter [16.](#page-34-0)** 

<span id="page-30-0"></span>This chapter describes the major differences between version 2.114 and version 2.113. It lists new and improved functions.

# <span id="page-30-1"></span>**14.1 Compatibility**

The previous settings will remain active, after a firmware or kernel update.

# <span id="page-30-2"></span>**14.2 Enhancements**

### <span id="page-30-3"></span>**14.2.1 Kernel Update**

Improved handling of the kernel update function implemented.

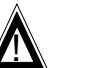

#### **Caution!**

Use firmware version 2.114 only with the kernel version from **Linux 2.6.35.3-dnt-0.53.872 #1 Thu Aug 9 11:04:57 CEST 2012 armv5tejl** or newer. Using the firmware 2.114 in conjunction with an older kernel version may lead to malfunctioning of the device.

#### **Please follow the update instructions in chapter [16.](#page-34-0)**

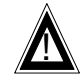

#### **Caution!**

Before using the device install the driver package **dnt3196\_1.00\_arm.ipk**. Using the TAINY xMOD-x3 without the drivers of this package may lead to malfunctioning of the device.

**Please follow the update instructions in chapter [16.](#page-34-0)** 

<span id="page-31-0"></span>This chapter describes the major differences between version 2.113 and version 2.008. It lists new and improved functions.

#### <span id="page-31-1"></span>**15.1 Compatibility**

The previous settings will remain active, after a firmware or kernel update.

#### <span id="page-31-2"></span>**15.2 New Features**

#### <span id="page-31-3"></span>**15.2.1 Kernel**

- Kernel update feature and scheduled kernel update mechanism added. To get access to this function, you must update the firmware of the device first, then use the kernel update feature to install the new kernel
- List of scheduled kernel updates added to web page "Firmware Info".
- Kernel version information added to web page "Firmware Info".
- Kernel ipk update packet built (Thu Aug 9 11:04:57 CEST 2012). This kernel version enables the additional Ethernet port (LAN 1) of the TAINY xMOD-x3 (product version E5 excluded).

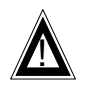

#### **Caution!**

Use firmware version 2.113 only with the kernel version from **Linux 2.6.35.3-dnt-0.53.872 #1 Thu Aug 9 11:04:57 CEST 2012 armv5tejl** or newer. Using the firmware 2.113 in conjunction with an older kernel version may lead to malfunctioning of the device.

**Please follow the update instructions in chapter [16.](#page-34-0)** 

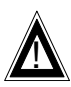

#### **Caution!**

Before using the device install the driver package **dnt3196\_1.00\_arm.ipk**. Using the TAINY xMOD-x3 without the drivers of this package may lead to malfunctioning of the device.

**Please follow the update instructions in chapter [16.](#page-34-0)** 

# <span id="page-31-4"></span>**15.2.2 5 Port Switch and Dual SIM**

- **ONLY** product versions E5 and DS - 5 port Ethernet switch and dual SIM card support implemented.
- **ONLY** product version DS Drop-down list for the selection of the SIM card slot added to web page "EDGE/GPRS" (TAINY EMOD) and "UMTS/EDGE" (TAINY HMOD).

# <span id="page-31-5"></span>**15.2.3 Profile Handling**

- Information block "Last activated profile" added to web pages "Overview", "Configuration profiles", "EDGE/GPRS" (TAINY EMOD only), "UMTS/EDGE" (TAINY HMOD only) and "Connection Check".
- New feature 'Save changes to activated profile' added to web page "Configuration profiles". Using the "Save" button stores altered system parameters in the currently activated profile.

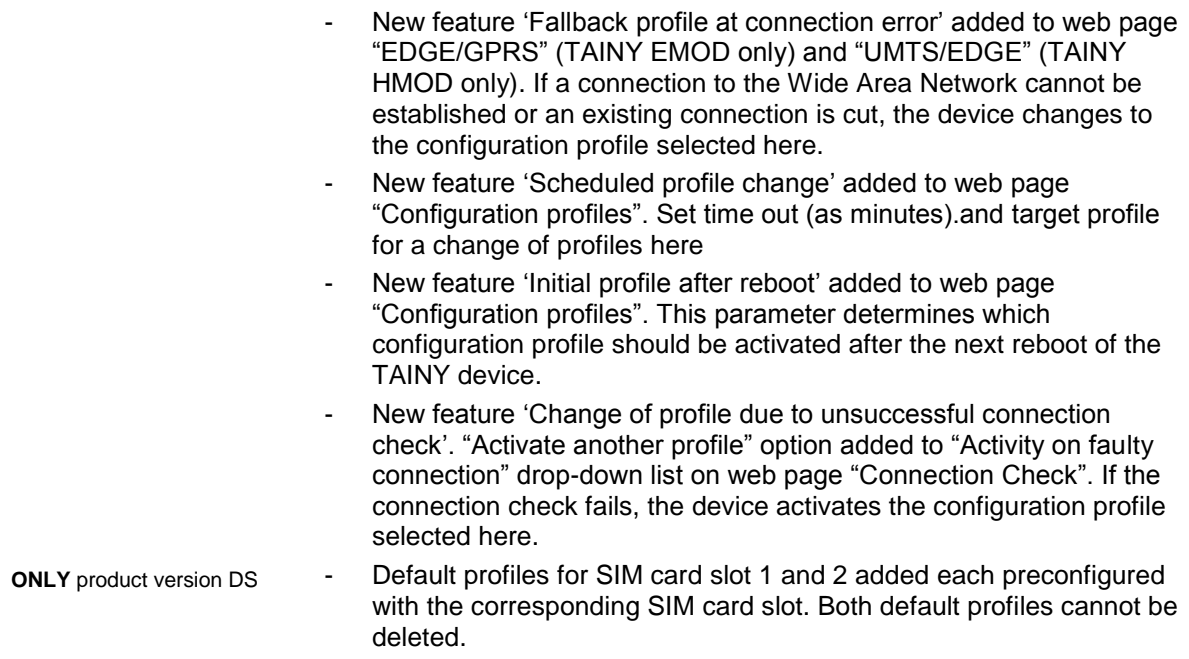

### <span id="page-32-0"></span>**15.2.4 Installation Mode**

- Automatic fallback from Installation Mode to normal operation mode after a reboot of the device implemented.
- Automatic fallback from Installation Mode to normal operation mode after a selected timeout implemented.
- Predefined time out values from 15min., 30min., 60min., and 120min. added to "Installation mode" web page. After Timeout Installation mode will exit to normal operation mode. From this version on infinite installation mode is not supported any more.

#### <span id="page-32-1"></span>**15.2.5 Web Interface**

Time base for scheduled updates (web page "Update") changed from local PC time to internal system time of the TAINY device.

#### <span id="page-32-2"></span>**15.2.6 SNMP**

- SysDecsr/SysName added according to product identification strings.
- SysDecsr/SysName/SysLocation/SysContact added to snmpd configuration file.

#### <span id="page-32-3"></span>**15.2.7 Miscellaneous**

New https Server certificates added.

# <span id="page-32-4"></span>**15.3 Enhancements and Bug fixes**

#### <span id="page-32-5"></span>**15.3.1 Configuration Profiles**

Valid characters for downloadable configuration profile names limited to:

( ) . - 0 1 2 3 4 5 6 7 8 9 A B C D E F G H I J K L M N O P Q R S T U V W X Y Z [ ] \_ a b c d e f g h i j k l m n o p q r s t u v w x y z

<span id="page-33-1"></span><span id="page-33-0"></span>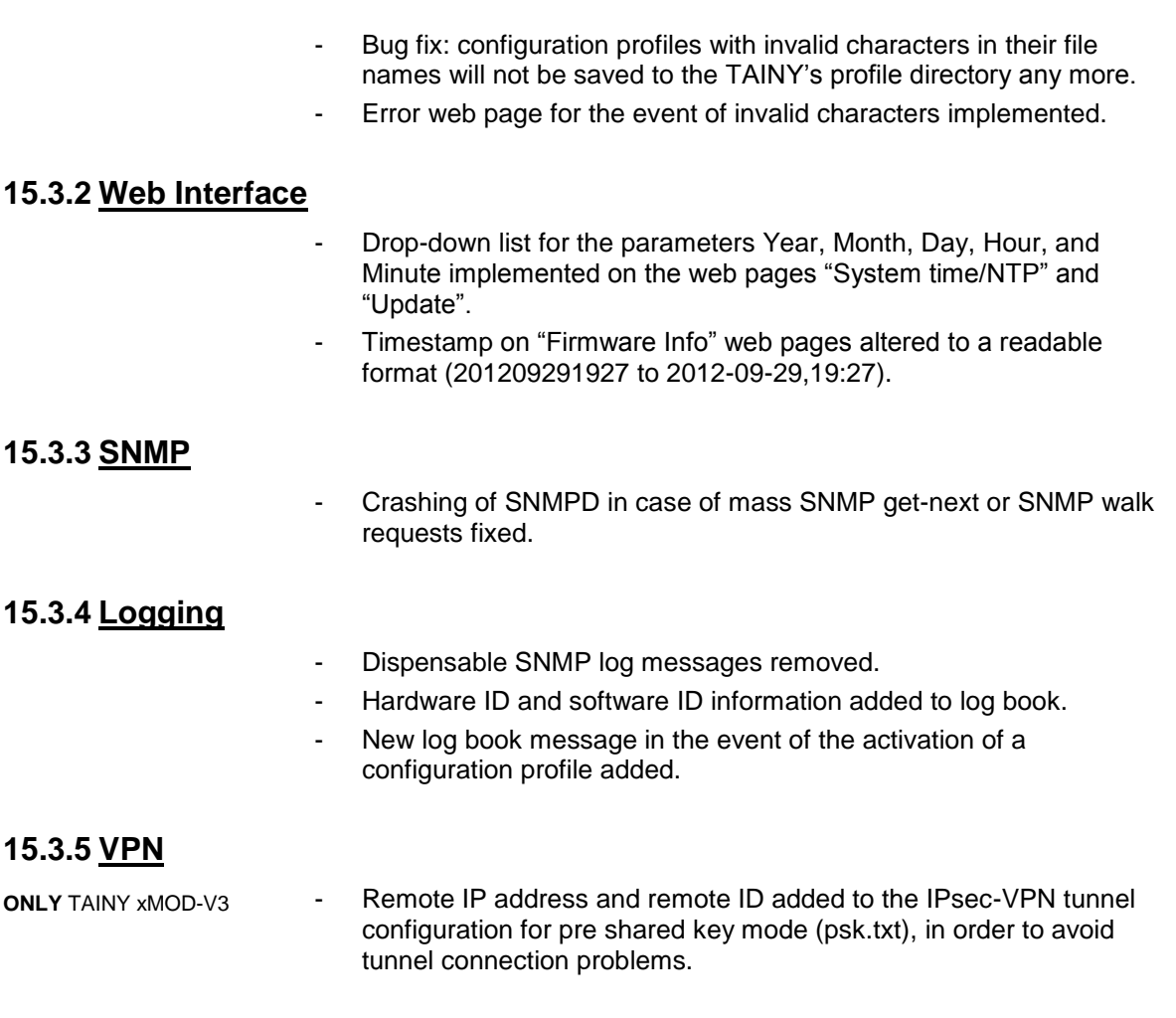

#### <span id="page-33-4"></span><span id="page-33-3"></span><span id="page-33-2"></span>**15.3.6 Miscellaneous**

- NTP server function: Enabling/disabling of NTP server function fixed.
- Firmware update problem fixed. Update Process will no longer be interrupted by the detection of incomplete configuration file and the corresponding reboot.
- Change of web server access password fixed. New passwords can be set for ssh and https access.
- Reboot delay in case of SIM card error enhanced from 3min. to 5min. in order to widen the time slot for configurations.
- Improved GSM network roaming.
- Backslash escape character added to DynDNS (ezipupdate) query string on username and password to avoid shell misinterpretation by special characters like '&'.

# <span id="page-34-0"></span>**16 Update of Firmware, Kernel and Drivers**

This chapter describes how to update firmware, kernel and driver packages. Depending on whether the current firmware version already supports the kernel update function or not, the procedure differs. Where applicable the kernel update function can be found via web interface under *Maintenance* -> *Update*.

In case the TAINY xMOD-x3 already contains the correct kernel version, the kernel update procedure can be skipped. To determine the installed kernel version open *Maintenance* -> *Firmware info* of the TAINY's web interface.

# <span id="page-34-1"></span>**16.1 Firmware does not support the Kernel Update Function**

If the current firmware version **does not support the kernel update function**, please proceed with the following steps:

- 1. **Update the firmware**: Along with the new firmware version the kernel update function will be installed.
- 2. **Update the kernel** via web interface
- **3. Update the required driver package/packages** using the kernel update function. Using the firmware update function will lead to an error message. In this case the update of the driver package will be stopped

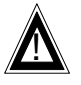

#### **Caution!**

Always use the latest firmware release version and the required kernel and driver packages. Disregarding this rule may lead to malfunctioning of the device.

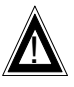

#### **Caution!**

Never restart the TAINY xMOD-x3 manually during any update process. This may damage the device seriously.

# <span id="page-34-2"></span>**16.2 Firmware does support the Kernel Update Function**

If the current firmware version **supports the kernel update function** already, please proceed with the following steps:

- 1. **Update the kernel** via web interface
- 2. **Update the required driver package/packages** using the kernel update function. Using the firmware update function will lead to an error message. In this case the update of the driver package will be stopped
- 3. **Update the firmware** via web interface

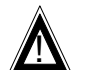

#### **Caution!**

Always use the latest firmware release version and the required kernel and driver packages. Disregarding this rule may lead to malfunctioning of the device.

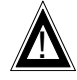

#### **Caution!**

Never restart the TAINY xMOD-x3 manually during any update process. This may damage the device seriously.

#### <span id="page-35-0"></span>**16.3 Firmware does not support the System Update Function (versions older than 2.600)**

If the current firmware version **does not support the system update function** already, please proceed with the following steps

- 1. **Update the firmware** via web interface. After the firmware has been successfully updated, the device supports the system update function.
- 2. **Update the new system update package** via web interface. This installs a new kernel and all important drivers.

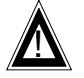

#### **Caution!**

Always use the latest firmware release version and the corresponding system update package. Disregarding this rule may lead to malfunctioning of the device.

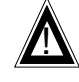

#### **Caution!**

Never restart the TAINY xMOD-x3 manually during any update process. This may damage the device seriously.